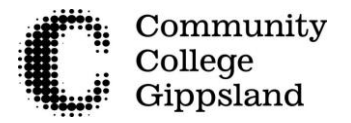

You are able to create your Unique Student Identifier (USI) online. Before you begin you will need to know your personal details and have an Identification document as listed below.

The steps to complete are:

#### **1. Your personal details, 2. Contact Details, 3. Evidence of Identity,**

#### **4. Set a Password and create your USI**

Go to: [www.usi.gov.au w](http://www.usi.gov.au/)ebsite and start to create your USI. The steps below are the questions you will need to complete online.

The symbol  $\star$  means it is a mandatory field and you must fill it in.

Read the Terms and Conditions and if you agree to them you will need to select that option.

## **1. Personal Details**

a. Do you have a First Name and Family Name e.g. John Smith? Yes/ No, I only have one name

- First Name\*
- Middle Name
- Family Name\*
- $\bullet$  Date of Birth  $\ast$
- Confirm Date Of Birth \*
- $\bullet$  Country of Birth  $\bullet$
- $\bullet$  Town/City of Birth  $\bullet$
- $\bullet$  Gender  $\bullet$
- Country in which you are studying  $\ast$

#### **2. Contact Details**

- Preferred Contact Method\*
- $\bullet$  Email Address\*
- Confirm Email Address \*
- Mobile Phone E.g. +61 555 555 555 (remove the zero at the start
- Home Phone E.g. +61 2 5555 5555

## **3. Address Details**

- Country of Residence \*
- Address
- Suburb/Town/City
- State
- Postcode

#### 4. Evidence of Identity - You will need one of the following documents \*

To confirm your identity please select one form of ID:

- Driver's Licence
- Medicare Card
- Passport (Australian)
- Visa (with Non-Australian Passport)
- Birth Certificate (Australian)
- **•** Certificate of Registration by Descent
- Citizenship Certificate
- Immi Card

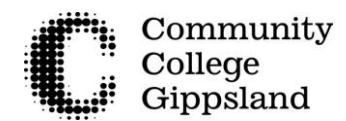

# **5. Set Password, Questions and Answers**

Your account is protected by a password, and check questions and answers. It is important to choose a password, and check questions and answers that you can remember. Please refer to Help to create a valid password.

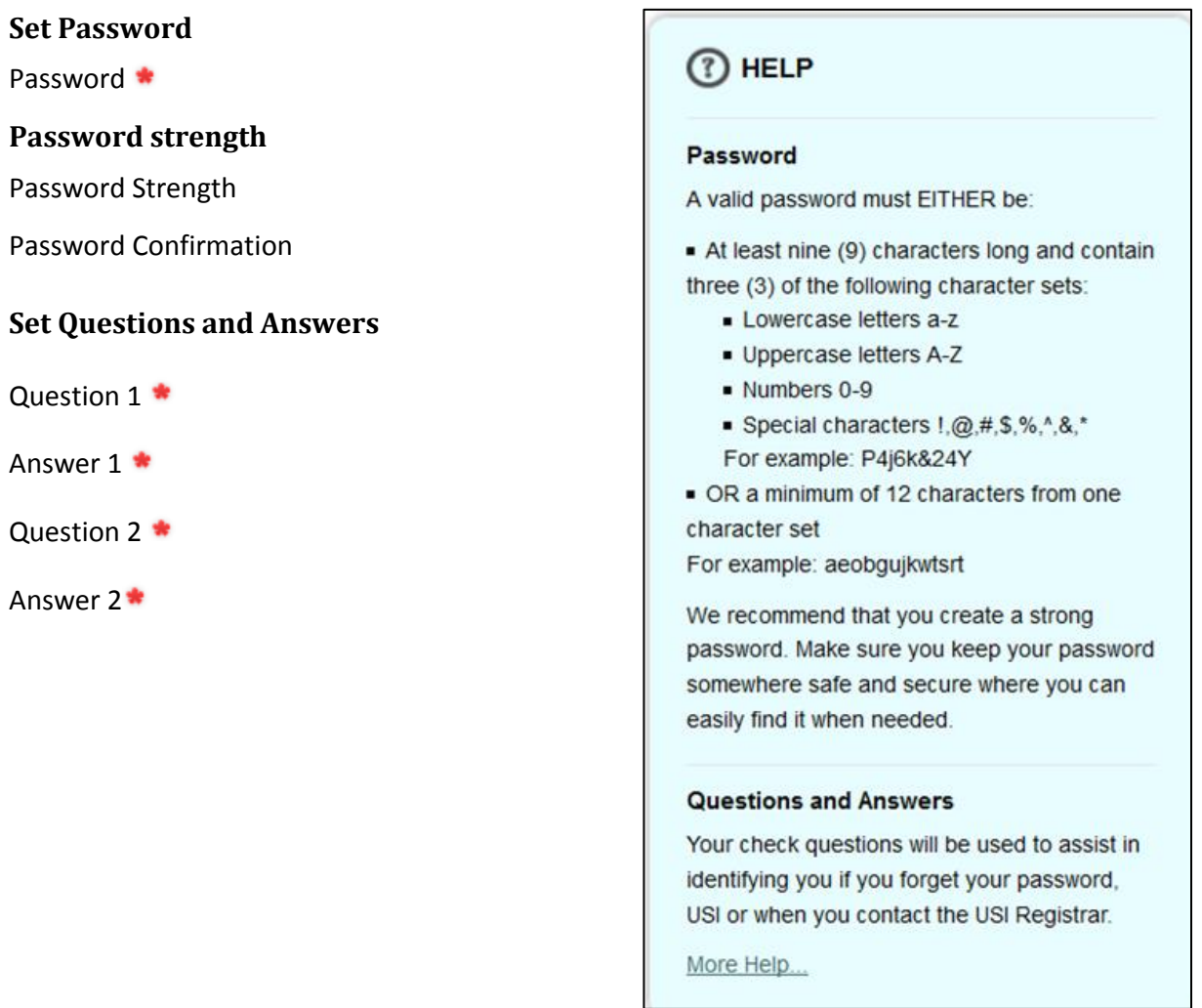

Your USI will be created and will be displayed on the webpage. Write this down for Reference when you enrol.

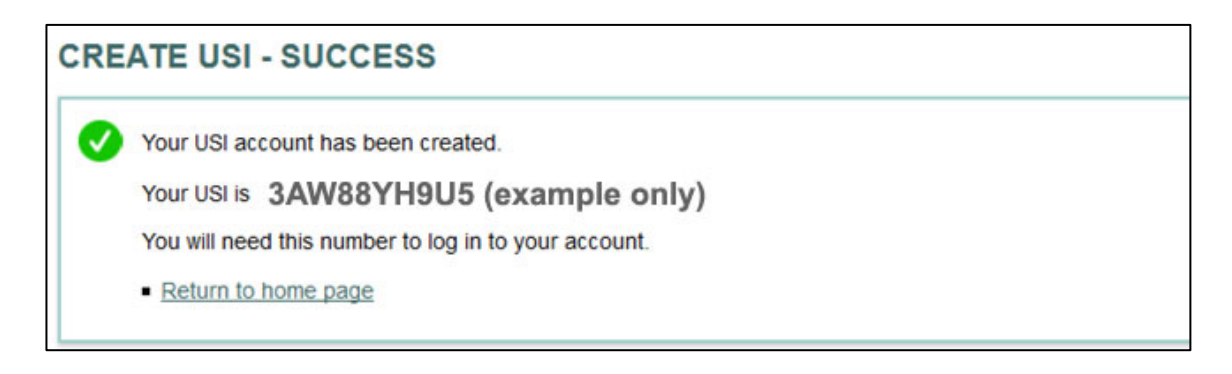